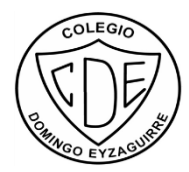

## Guía de trabajo N°2 - Artes Visuales

## Unidad 1: Registrar investigaciones y crear documentos digitales

Para comprender esta unidad y el inicio a la tecnología, es necesario que comprendas conceptos técnicos de la asignatura. Para ello deberás realizar la búsqueda de las definiciones resumidas de los siguientes conceptos, con tus propias palabras:

-Software:

-Microsoft office:

-Internet:

-URL:

-Chat:

-Redes sociales:

-Procesador de textos:

-Buscador web:

-Políticas de privacidad:

-Pendrive:

-Power Point:

-Word: